```
*** WARNING *** : Reserved keyword(s) temp 
used as variable names have been replaced by 
temp(1)
```
# ▼File: Untitled1.syz

IMPORT successfully completed. Processed 10 variables and 105 cases.

> *REM -- Following commands were produced by the FACTOR dialog:*

> *FACTOR*

- > *MODEL PROFUNDIDADE PH COND TURB OD TEMP(1)*
- > *SAVE 'C:\Users\FernandaT\SYSTAT\SYSTAT\_13\Data\scorelagoa' / SCORES*
- > *ESTIMATE / PAIRWISE CORR METHOD=PCA NUMBER=3 SORT EIGEN=0.7*

# ▼Factor Analysis

#### **Latent Roots (Eigenvalues)**

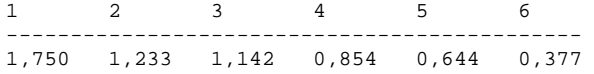

## **Component Loadings**

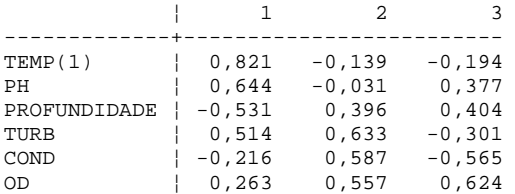

## **Variance Explained by Components**

1 2 3 --------------------- 1,750 1,233 1,142

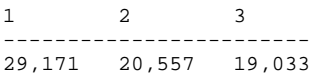

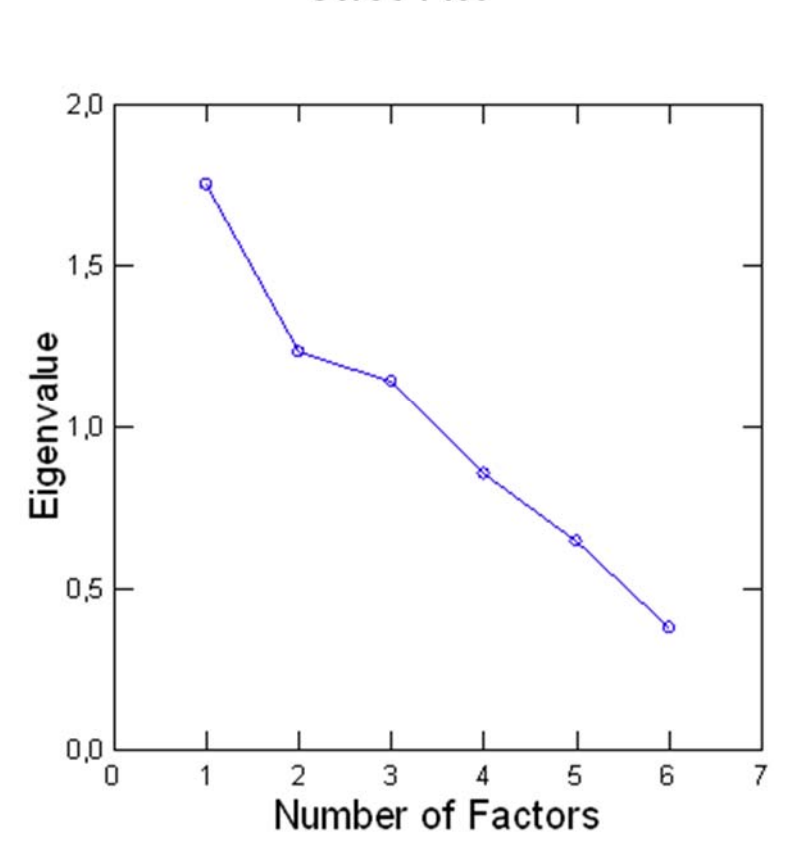

Scree Plot

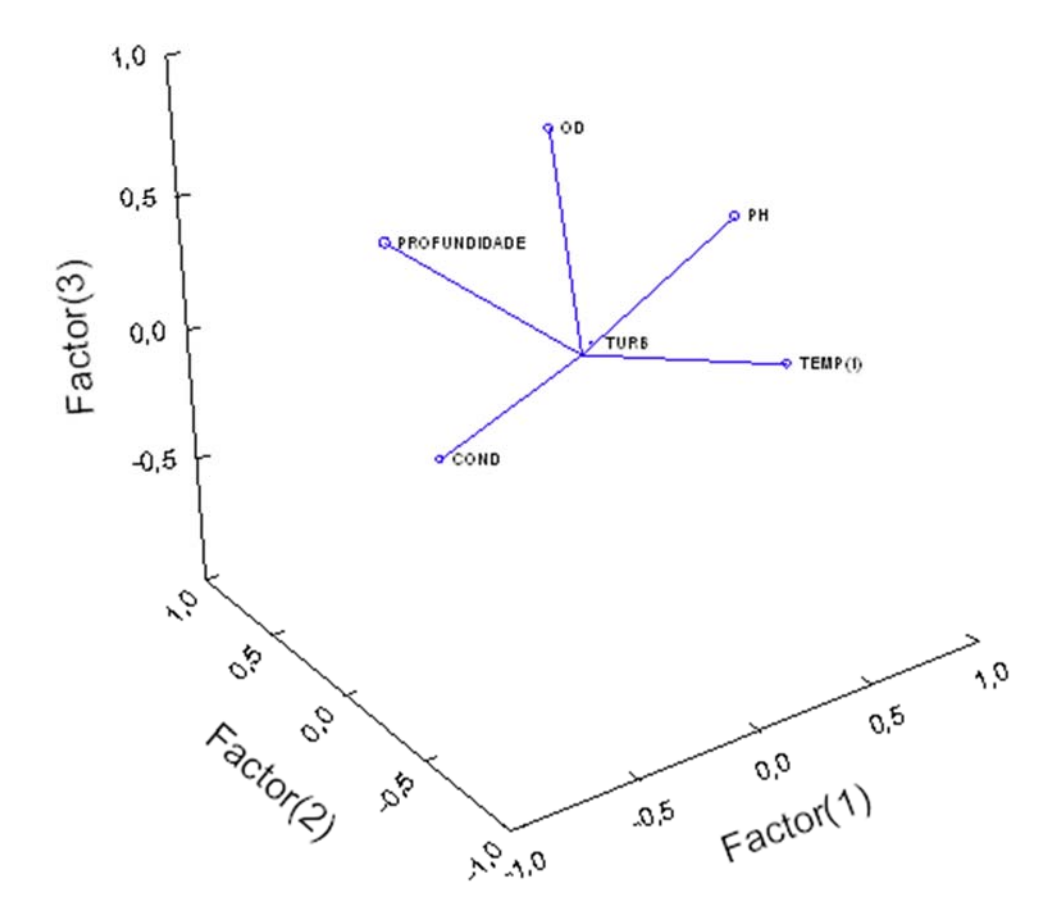

## **Coefficients for Standardized Factor Scores**

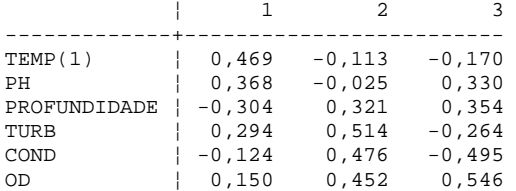

Standardized Scores have been saved.

> *PLENGTH SHORT*

- > *REM -- End of commands from the FACTOR dialog*
- > *REM -- Following commands were produced by the FACTOR dialog:*
- > *Rem FACTOR*
- > *MODEL PH COND TURB OD TEMP(1)*
- > *SAVE 'C:\Users\FernandaT\SYSTAT\SYSTAT\_13\Data\scorelagoa' / SCORES*
- > *ESTIMATE / PAIRWISE CORR METHOD=PCA NUMBER=3 SORT EIGEN=0.7*

▼Factor Analysis

**Latent Roots (Eigenvalues)**

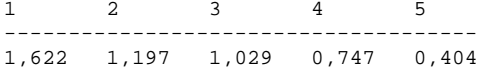

## **Component Loadings**

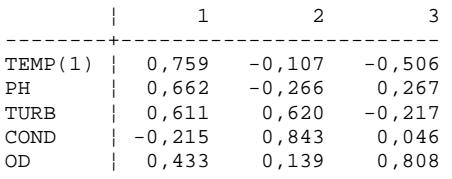

## **Variance Explained by Components**

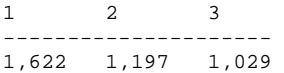

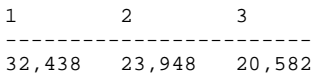

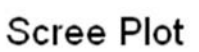

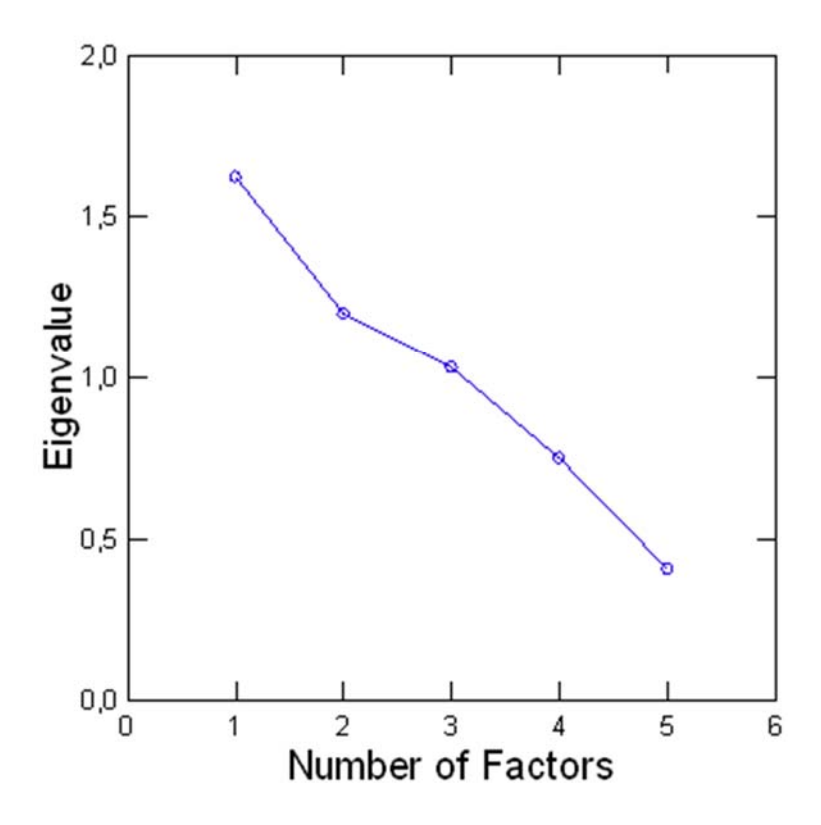

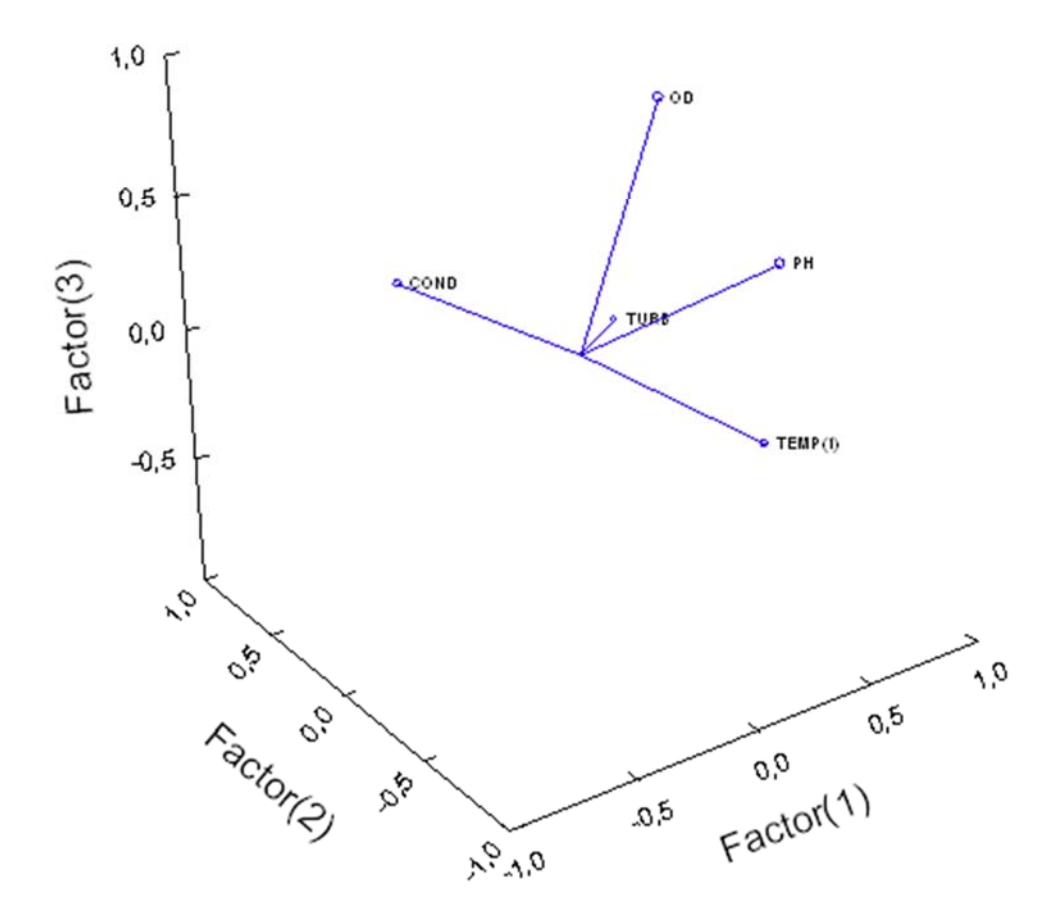

## **Coefficients for Standardized Factor Scores**

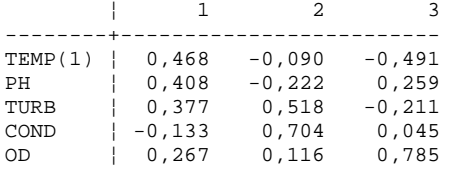

Standardized Scores have been saved.

> *PLENGTH SHORT*

> *REM -- End of commands from the FACTOR dialog*

> *REM -- Following commands were produced by the FACTOR dialog:*

> *Rem FACTOR*

> *MODEL PH COND OD TEMP(1)*

> *SAVE 'C:\Users\FernandaT\SYSTAT\SYSTAT\_13\Data\scorelagoa' / SCORES*

> *ESTIMATE / PAIRWISE CORR METHOD=PCA NUMBER=3 SORT EIGEN=0.7*

▼Factor Analysis

**Latent Roots (Eigenvalues)**

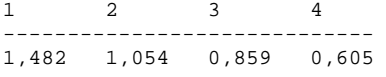

## **Component Loadings**

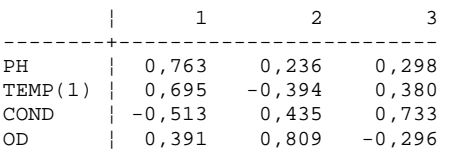

## **Variance Explained by Components**

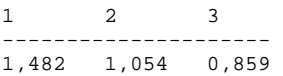

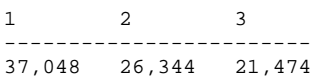

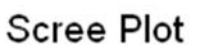

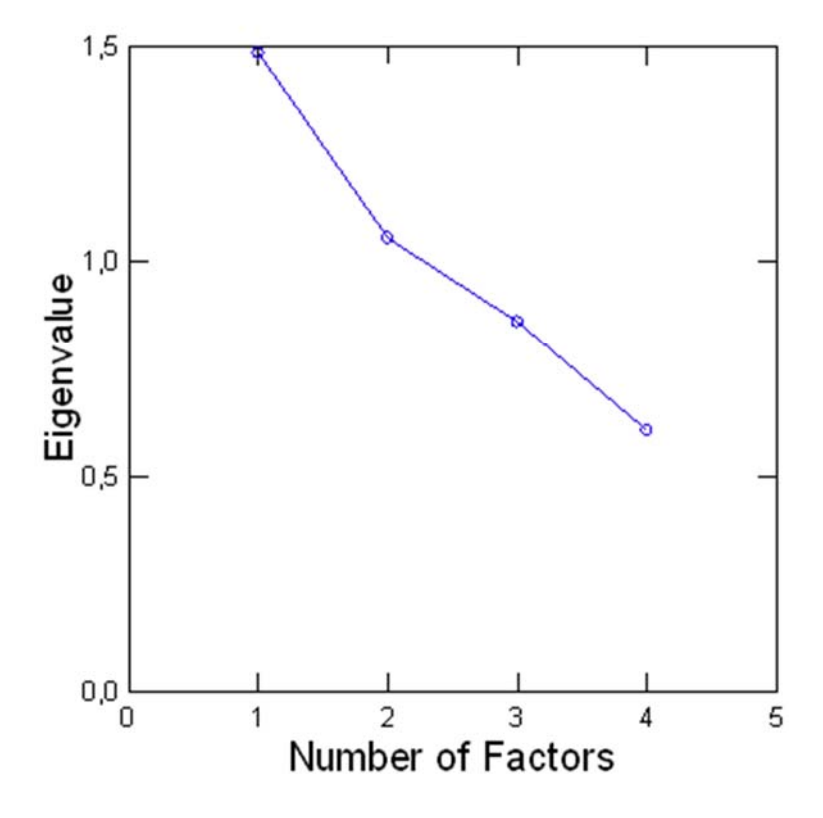

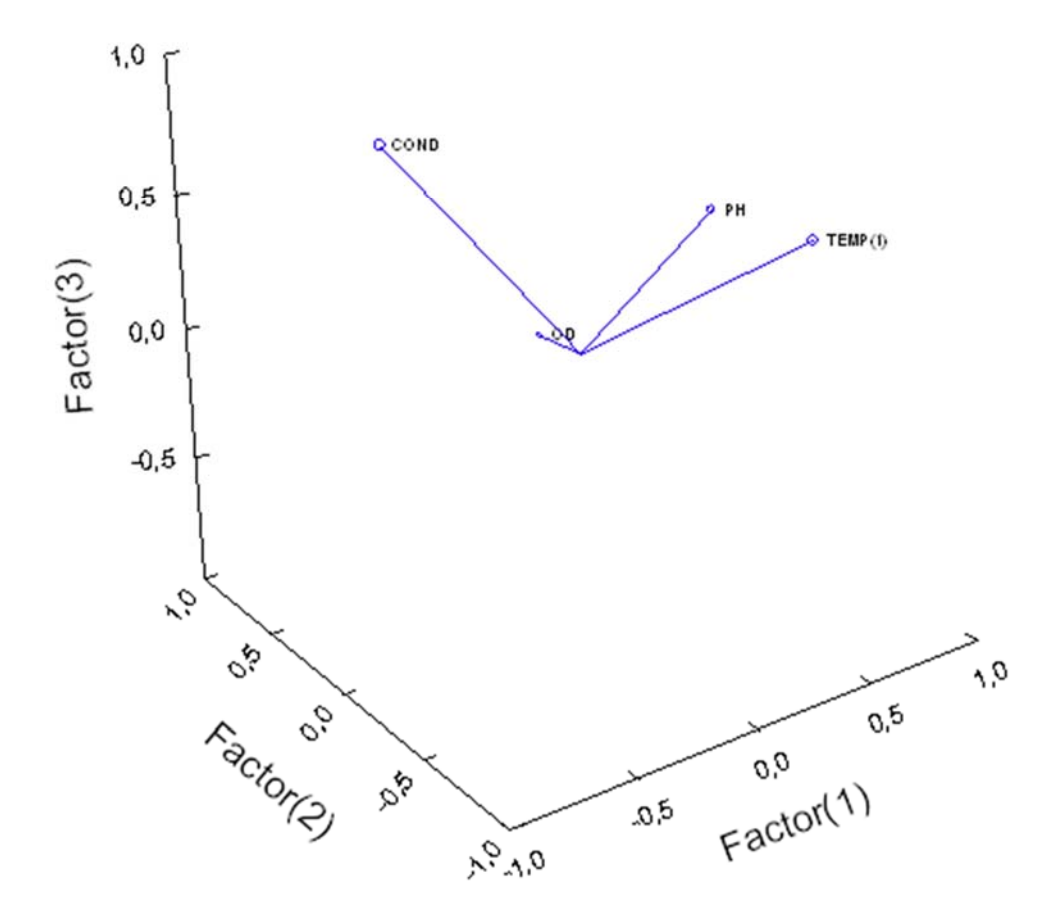

## **Coefficients for Standardized Factor Scores**

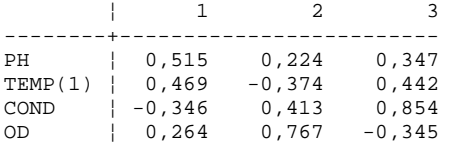

Standardized Scores have been saved.

> *PLENGTH SHORT* > *REM -- End of commands from the FACTOR dialog*

- > *REM -- Following commands were produced by the FACTOR dialog:*
- > *Rem FACTOR*
- > *MODEL PH COND OD TEMP(1)*

> *SAVE 'C:\Users\FernandaT\SYSTAT\SYSTAT\_13\Data\scorelagoa' / SCORES*

> *ESTIMATE / PAIRWISE CORR METHOD=PCA NUMBER=2 SORT EIGEN=0.7*

▼Factor Analysis

**Latent Roots (Eigenvalues)**

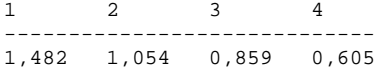

## **Component Loadings**

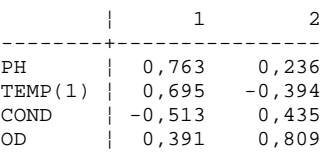

## **Variance Explained by Components**

1 2 ------------- 1,482 1,054

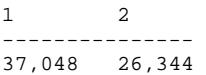

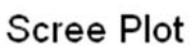

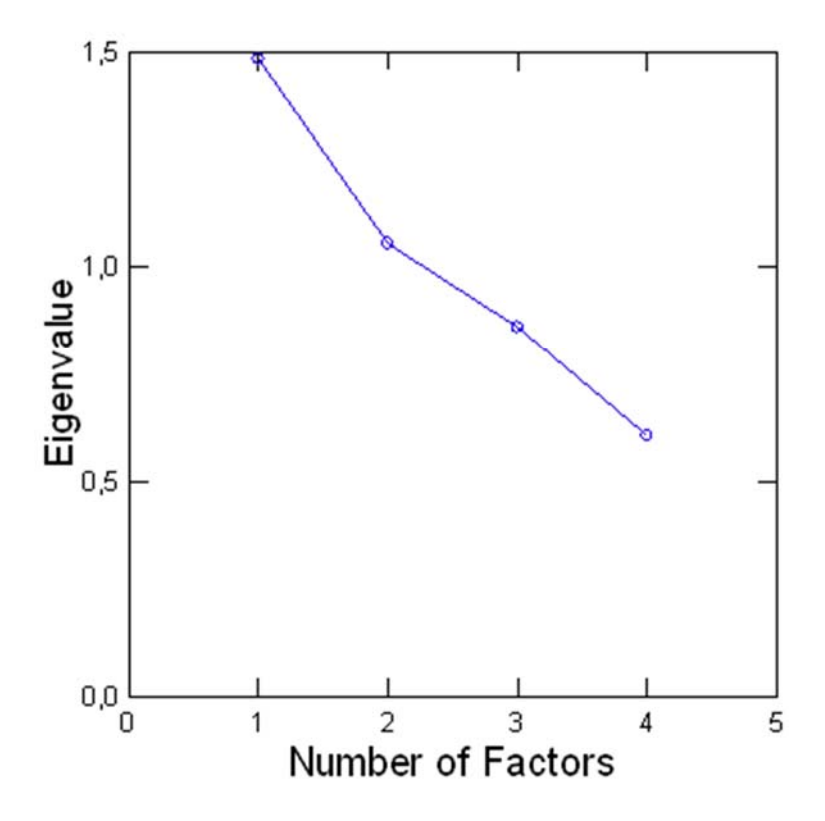

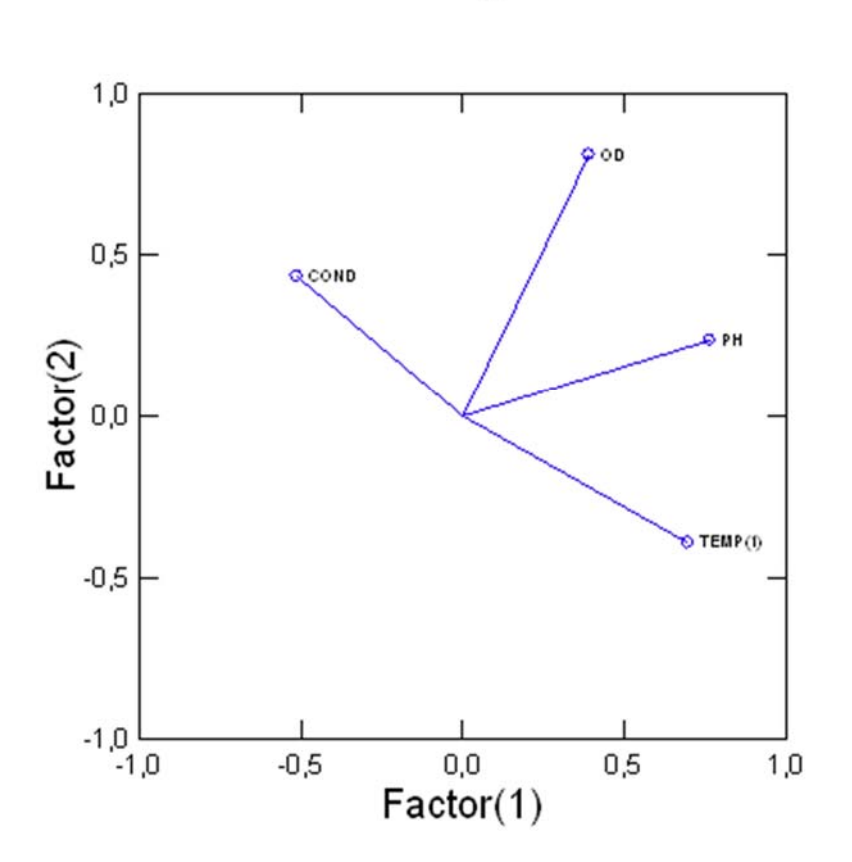

## **Coefficients for Standardized Factor Scores**

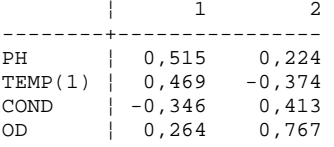

Standardized Scores have been saved.

> *PLENGTH SHORT*

> *REM -- End of commands from the FACTOR dialog*

> *REM -- Following commands were produced by the FACTOR dialog:*

> *Rem FACTOR*

> *MODEL PH OD TEMP(1)*

> *SAVE 'C:\Users\FernandaT\SYSTAT\SYSTAT\_13\Data\scorelagoa' / SCORES*

> *ESTIMATE / PAIRWISE CORR METHOD=PCA NUMBER=2 SORT EIGEN=0.7*

# ▼Factor Analysis

## **Latent Roots (Eigenvalues)**

1 2 3 --------------------- 1,382 1,008 0,611

## **Component Loadings**

 $\vert$  1 2

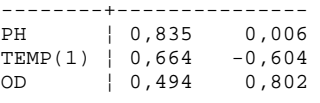

## **Variance Explained by Components**

1 2<br>----------------------- 1,382 1,008

# **Percent of Total Variance Explained**

1 2 --------------- 46,052 33,585

Scree Plot

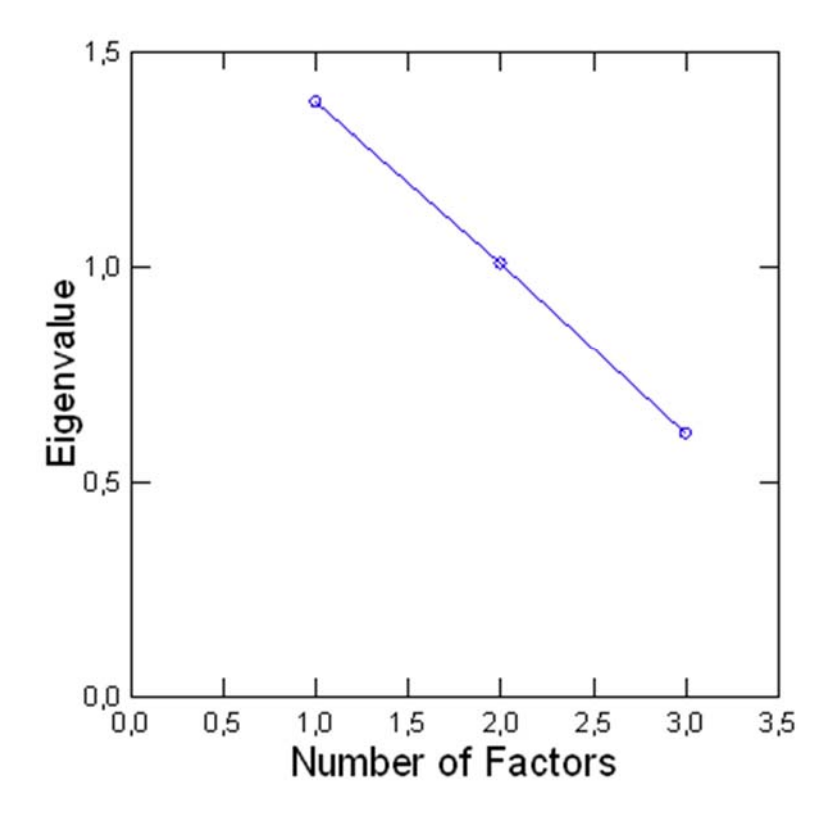

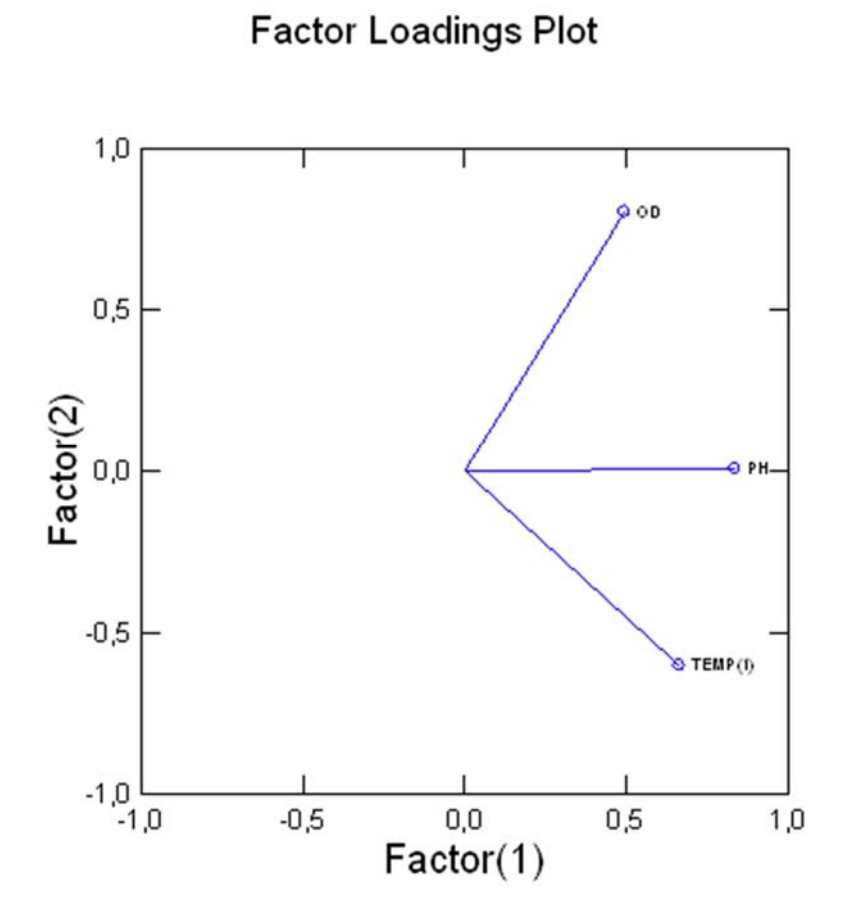

## **Coefficients for Standardized Factor Scores**

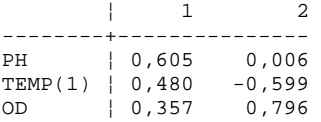

Standardized Scores have been saved.

> *PLENGTH SHORT*

> *REM -- End of commands from the FACTOR dialog*